# **Chapitre III : La gestion des** ressources **Notions fondamentales**

 **Processus Ressources Concurrence Client Serveur**

#### La gestion des ressources

- La première fonction du SE est la gestion des ressources de l'ordinateur
- Nous allons étudier la gestion :
	- **Du processeur**
	- П De la mémoire centrale
	- П Des supports magnétiques (disques, bandes)
- Avant de rentrer dans les détails nous précisons quelques notions

#### **3.1.1 Définition**

- La notion de processus est basée sur celle de programme (*terme apparu dans les années 60* )
- **Service Service** ■ Un processus est un programme en exécution

#### **3.1.2 Évolutions**

- La préhistoire :
	- ▉ Open shop : libre accès
	- Closed shop : opérateur
- Les moniteurs : petit SE permettant de lancer plus facilement les programmes
- **Le traitement par lots** 
	- Un programme à la fois, les uns à la suite des autres
- П Indépendance des E/S : améliore le rendement
- La multi-programmation : allocateur, ordonnanceur (scheduler) + mécanisme de pré-emption
- P. Le temps partagé : time sharing gérer plusieurs utilisateurs

#### **3.1.3 Multi-programmation**

- **Service Service**  $\blacksquare$  La multi-programmation consiste dans le traitement de plusieurs processus séquentiels entremêles
- Ce n'est pas réellement un traitement simultané
- Ce traitement simultané ne peut avoir lieu que si la machine possède plusieurs processeurs

- On parle de multi-programmation pour dire que chaque processus (tâche) reçoit l'usage du processeur pendant une fraction de temps (moins d'une seconde)
- La rapidité de commutation des tâches fait que les utilisateurs ont l'impression d'une simultanéité dans l'exécution de la programme

#### **Problèmes :**

- Comment partager le CPU entre plusieurs programmes
- Comment restaurer l'état de chaque programme
- Comment gérer la mémoire (limitée)
- Comment gérer les E/S
- Comment protéger les données en mémoire

#### **3.1.4 Application multi-utilisateurs**

- **Service Service** ■ Dans le cadre de systèmes de monoprogrammation les programmes sont traités les uns à la suite des autres (file d'attente)
- Les anciens SE des micro-ordinateurs fonctionnaient ainsi jusque dans les années 90

- **L'utilisateur ne pouvait travailler qu'avec** un seul logiciel à la fois (compilateur ou traitement de texte), jamais plusieurs en même temps
- **Service Service** ■ Avec la multi-programmation, plusieurs programmes peuvent être traités en même temps.

- Ce procédé permet l'emploi simultané de la machine par plusieurs utilisateurs
- La machine traite alors des processus qui sont la propriété de différents utilisateurs
- Grâce à ce mécanisme chaque utilisateur a l'impression d'avoir la machine pour lui seul (cf machine virtuelle Chapitre I)

#### **3.1.5 Les processus dans l'ordinateur**

- Un certain nombre de processus existent aussi longtemps que l'ordinateur est en fonctionnement
- П **Exemple :** la gestion des connexions utilisateur, gestion des disques
- A contrario, d'autres processus ont une durée de vie limitée
- П **Exemple :** le processus de la commande date n'existe que le temps de la commande

- $\mathbb{R}^2$  **Arborescence des processus :** de façon générale le SE alloue un processus pour l'interface utilisateur (shell) puis d'autres processus (fils du premier pour chaque commande utilisateur ou pour chaque programme lancé
- Ainsi, il se crée une hiérarchie de processus (père fils) prenant la forme d'un arbre
- **Exemple :** Word et Excel ainsi que Delphi sont lancés à partir de l'interface graphique ce qui crée trois processus du même père. Si vous imprimez depuis Word, celui-ci crée un nouveau processus (fils) pour exécuter cette tâche

- Un ordinateur personnel gère au moins 2 processus
- **Service Service**  Un gros système (serveur) en gère plusieurs centaines : au moins un par utilisateur connecté (shell)
- Attention le SE a des limites fixées par le noyau (1024 en général)

#### **3.1.6 Lancement des processus fils**

- **Un processus à trois façons de créer un** processus fils :
	- Clonage : processus parallèle identique au père mais indépendant
	- **Nise en route d'un processus fils avec interactions** ou attente de terminaison de celui-ci
	- **Recouvrement par le fils**
- **Permet de fournir une manière efficace pour** organiser le travail de l'ordinateur
- La majorité des SE multi-tâches fonctionne sur ce principe

#### Clonage

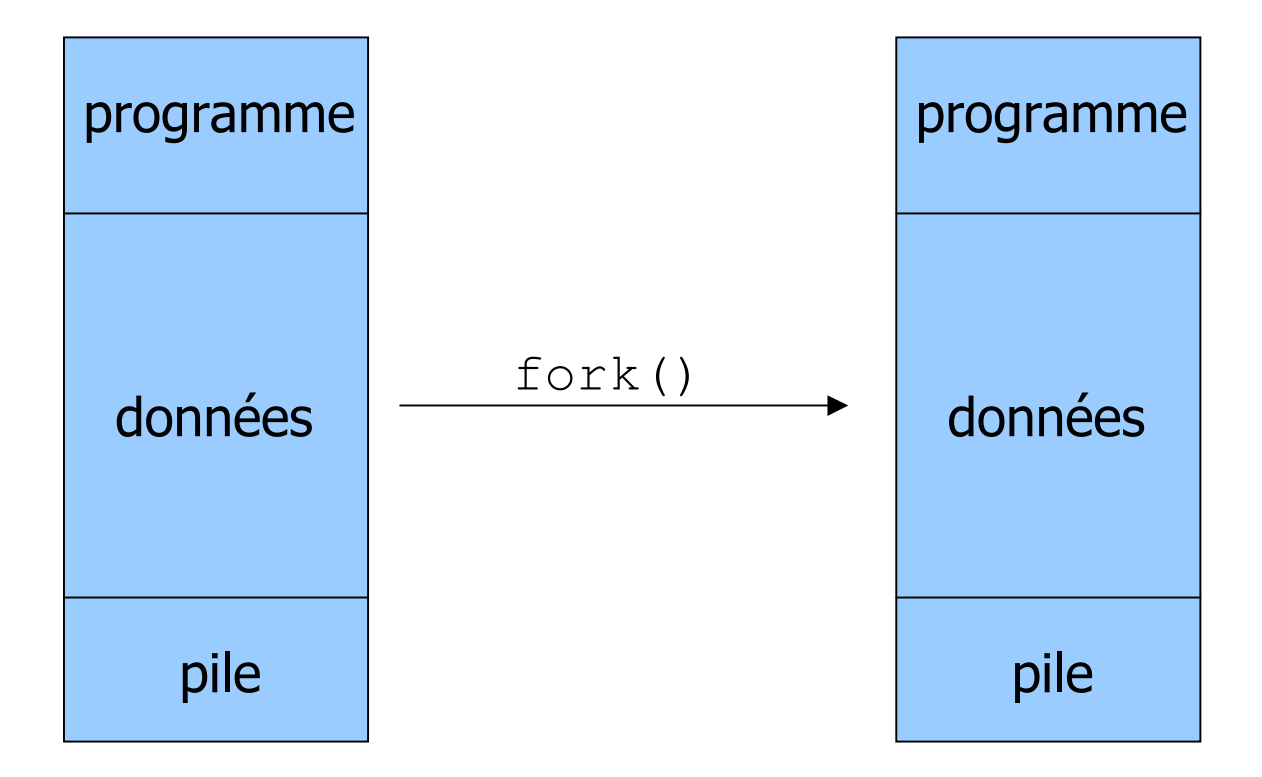

#### Processus communiquant

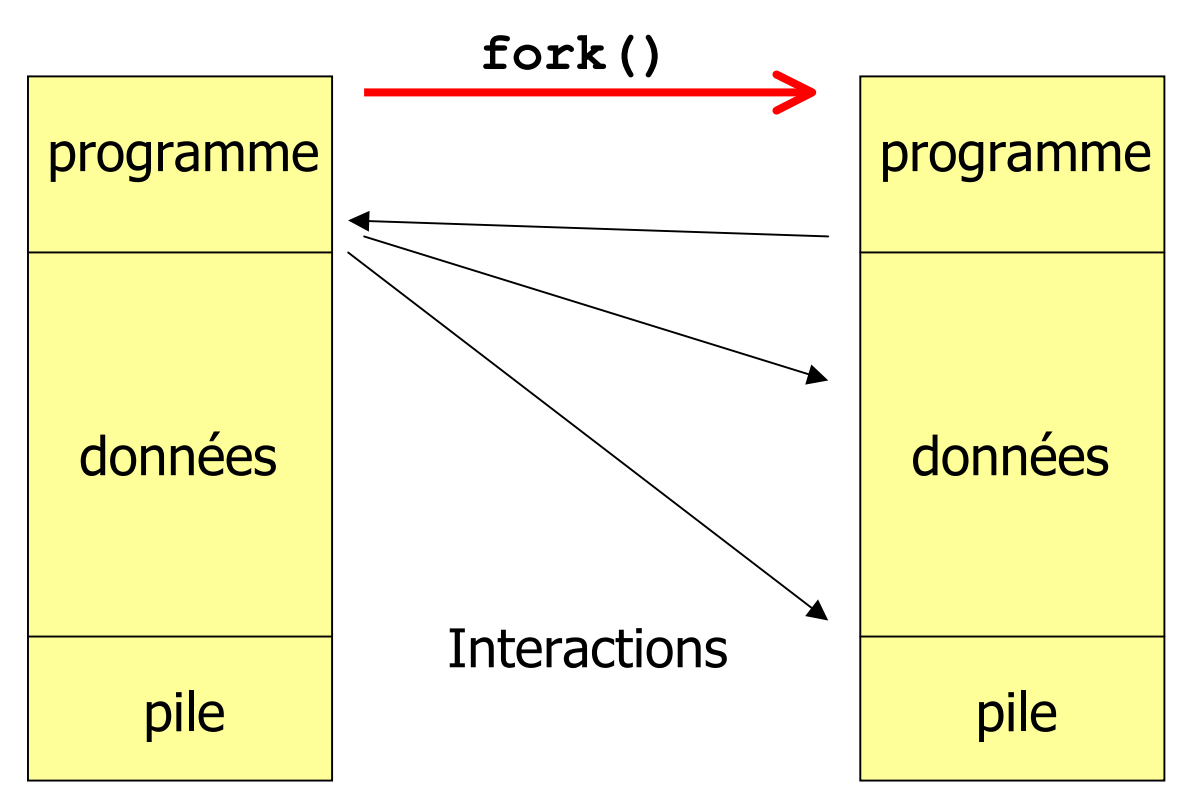

■ Exemple : Id-fils:=**fork(); Si** Id\_fils=0 **alors** il s'agit du fils **sinon** il s'agit du père

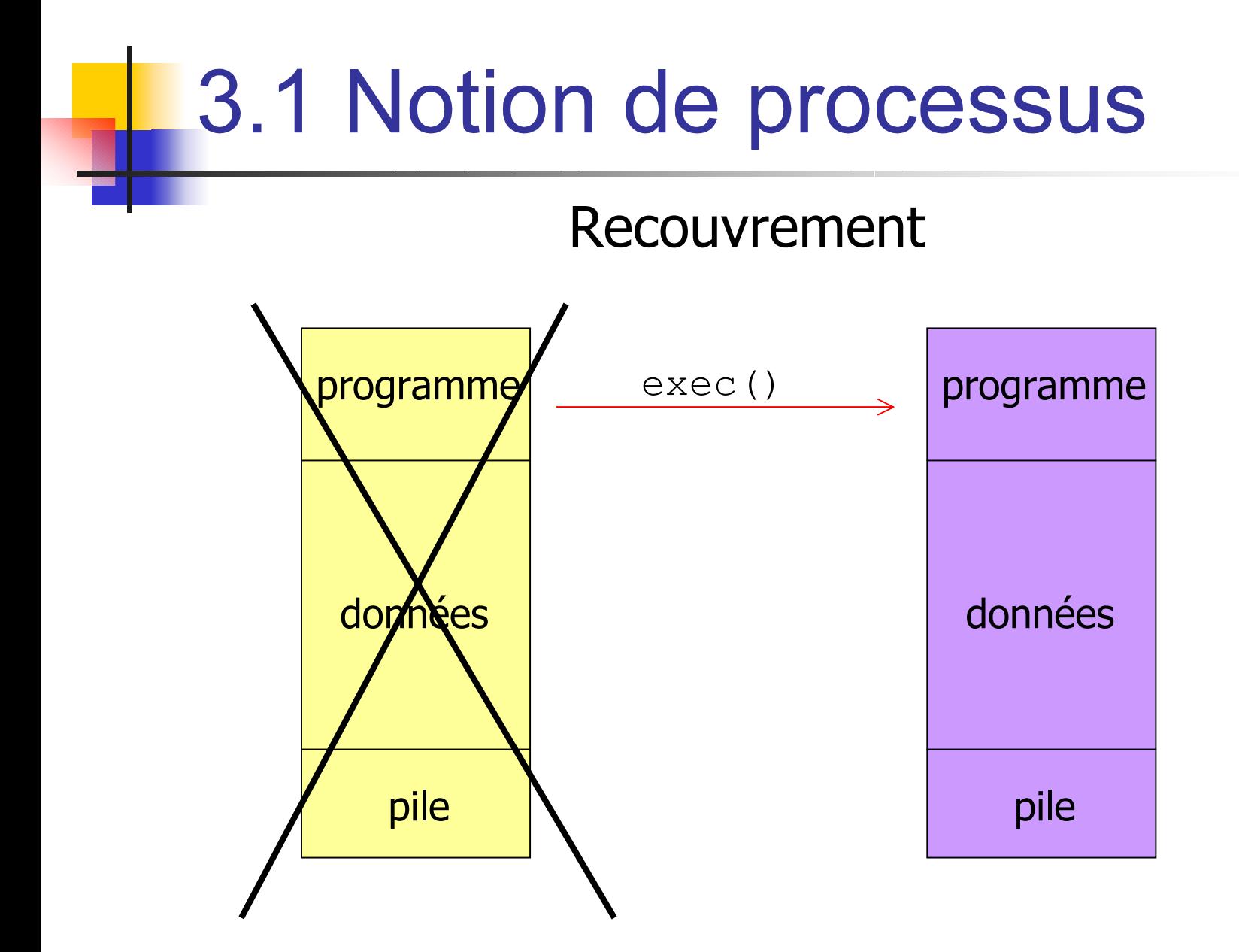

#### **3.1.6 Le cycle de vie d'un processus**

- Un processus peut avoir trois états principaux :
	- En train d'être exécuté : on dit qu'il est **actif**
	- En attente d'être exécuté : il est **prêt** (toutes les ressources dont il a besoin sont disponibles)
	- En attente de ressources ou d'un signal provenant d'un périphérique : il est **bloqué**
- Mort : il n'existe plus et la place qu'il occupe dans les systèmes va être libérée

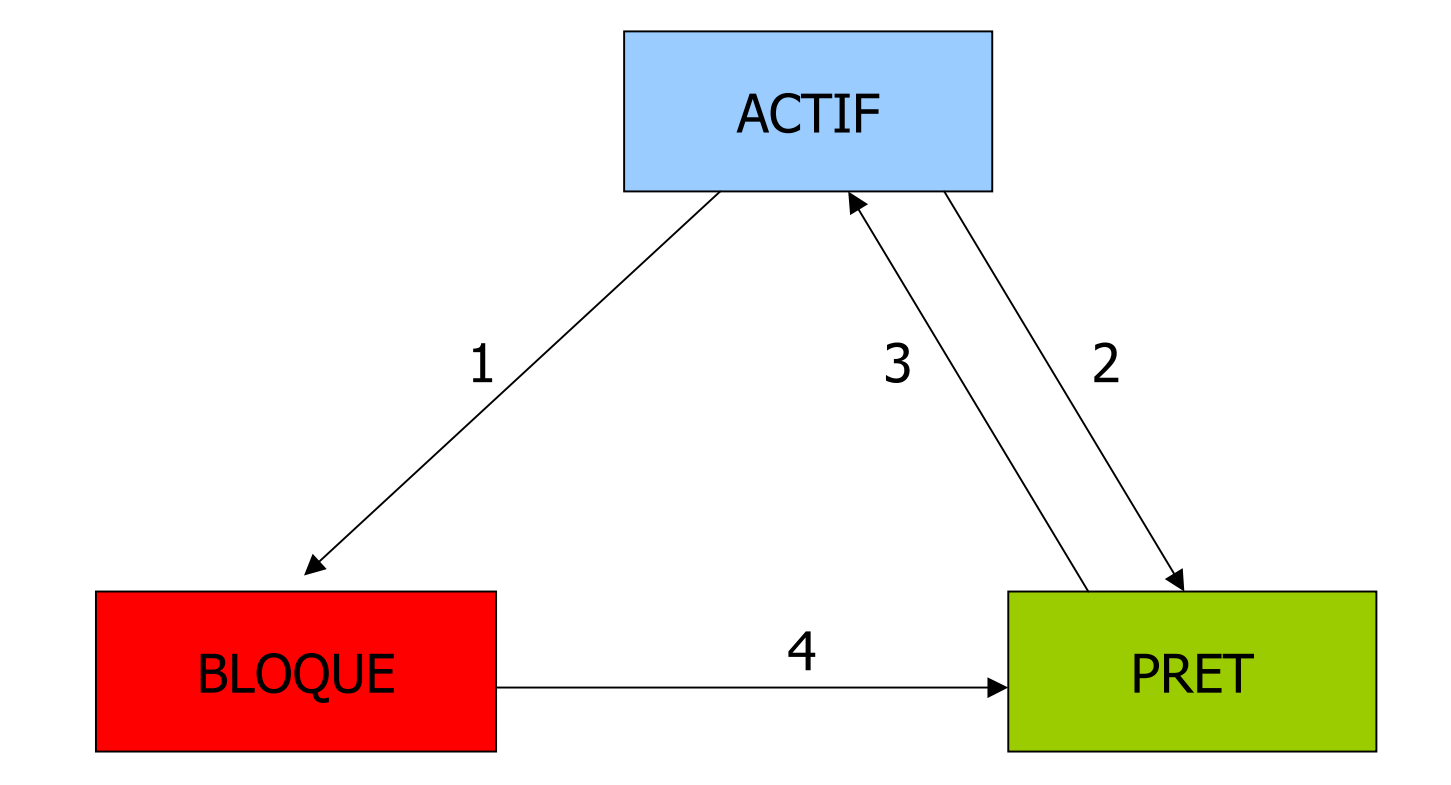

Principaux états d'un processus

- Cas particulier du système UNIX :
	- **Les démons** : processus qui sont recréés automatiquement par le système (gestion des services réseau)
	- **Les zombies :** processus qui ne peuvent pas être tués (perte de père)

#### **3.1.7 Les processus légers :** threads

- **Service Service** ■ Certains systèmes proposent en plus de la notion de processus, un mécanisme de processus légers
- Ce mécanisme :
	- **Permet de créer plus rapidement des** processus fils
	- **Permet une communication facile entre un** processus père et ses enfants

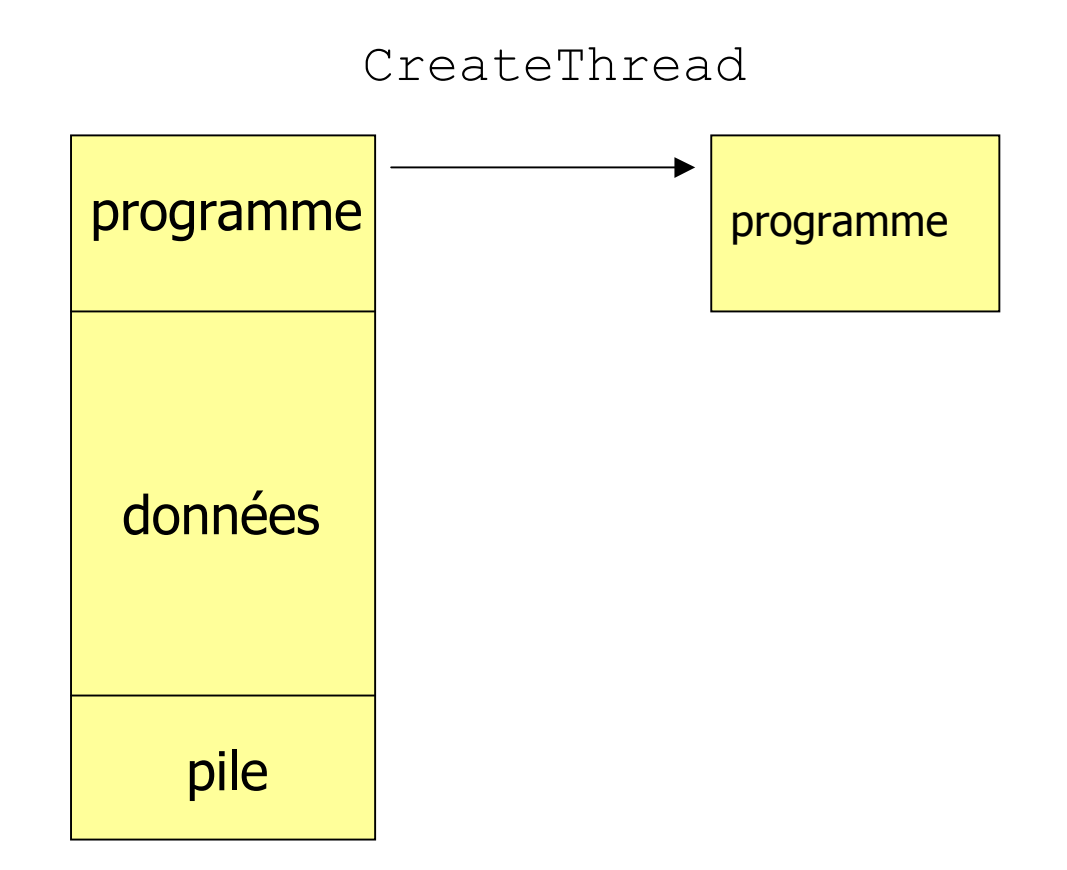

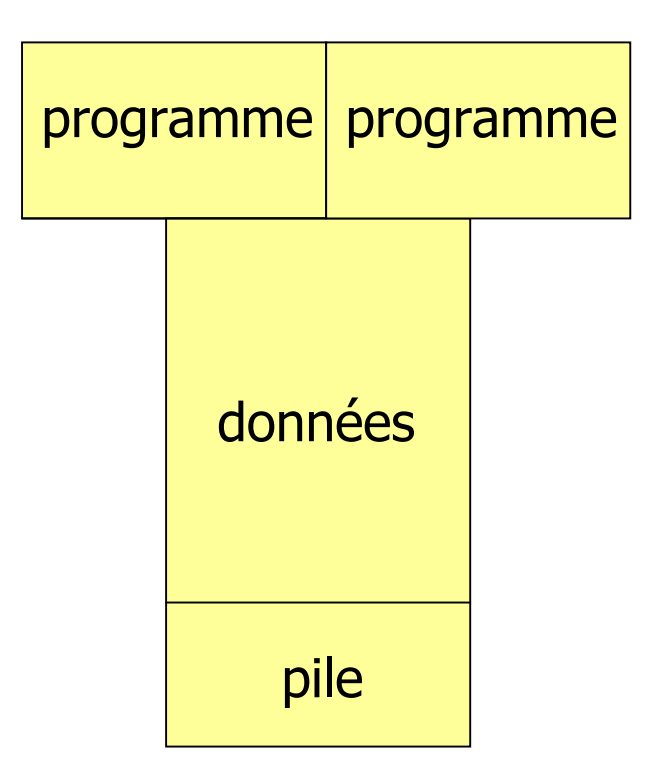

Les threads existent dans :

- Les SE de la famille UNIX
- Windows NT et 2000
- WIN 9x et Me mais dans cette dernière famille, la notion de processus n'existe pas
	- Les programmes lancés depuis l'interface graphique sont des threads
	- C'est pour cette raison que le système peut être instable si un programme se plante (tous les threads partagent une zone de mémoire commune)

### 3.2 Notion de ressource

- On appelle ressource, tout élément qui peut être utile au déroulement d'un processus
- Une ressource peut être :
	- **Physique :** processeur, mémoire, périphérique
	- **Logique :** fichier, des données stockées
- **Plusieurs processus peuvent avoir** besoin des mêmes ressources

## 3.2 Notion de ressource

- **Suivant le type de la ressource, plusieurs cas peuvent se présenter :**
- **Service Service Ressource partageable :** elle peut être attribuée en même temps à plusieurs processus.
	- **Par exemple :** mémoire centrale, fichiers
	- **Partageable par un nombre max de processus**

#### 3.2 Notion de ressource

#### **■ Ressource non partageable :**

- si elle ne peut être utilisée que par un seul processus à la fois (imprimante)
- Le processus qui a obtenu la ressource la libère une fois son travail terminé (imprimante) ou doit libérer la ressource après un certain temps d'utilisation (processeur)
- Processus en exclusion mutuelle

- Pour accéder à une ressource non partagée, il faut demander à un arbitre l'accès à cette ressource (moniteur)
- **Lorsqu'une ressource est partagée, si** plusieurs processus accèdent à la ressource, des **incohérences** peuvent en résulter

- Concurrence d'accès aux fichiers ou aux données
- **Service Service** ■ Exemple des guichets automatiques de retrait d'argent

- Pour résoudre ce problème on utilise la notion de **verrou** (lock)
- Permet de résoudre l'exclusion mutuelle
- 2 opérations :
	- **•** Verouiller(v) permet à un processus d'acquérir un verrou, s'il n'est pas disponible, le processus est bloqué en attente du verrou
	- **•** Déverouiller(v) permet de libérer un verrou

- Il existe aussi des sémaphore (Dijkstra 1965)
- C'est un distributeur de jeton (n jetons)
- Si un seul jeton alors le sémaphore est un verrou
- 2 opérations :
	- P(s) obtenir un jeton
	- V(s) restituer un jeton
- **Création d'une file d'attente de processus**

#### **Le problème des verrous mortels**

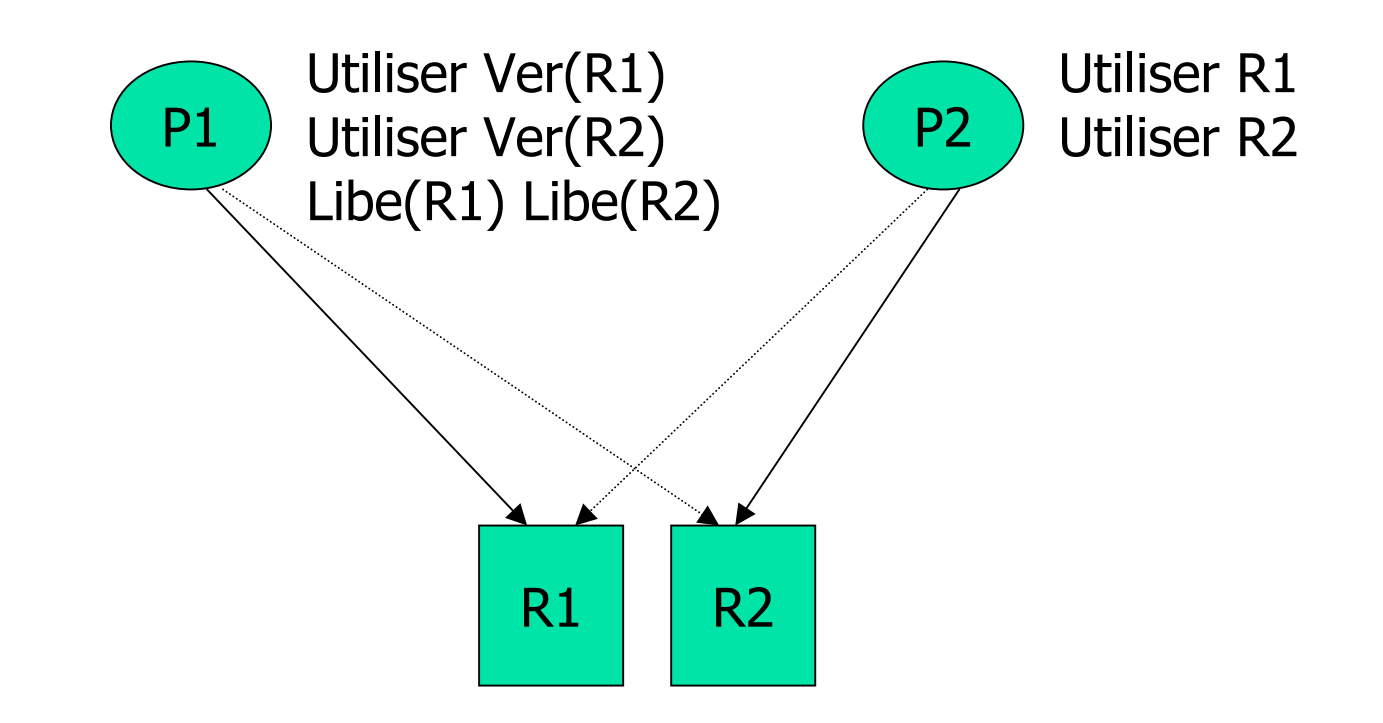

#### **Solution aux verrous mortels (interblocage) :**

- Politique de l'autruche?
- Détection guérison
- **Prévention**

#### 3.4 Le paradigme Client Serveur

#### **Communication entre processus :**

- **Schéma producteur consommateur**
- Le producteur dépose dans un entrepot (tampon)
- Le producteur ne peut pas deposer s'il n'y a plus de place
- Le consommateur ne peut pas prendre un message qui est en train d'être déposé
- Le consommateur ne peut pas retirer d'éléments s'il n'y en a plus